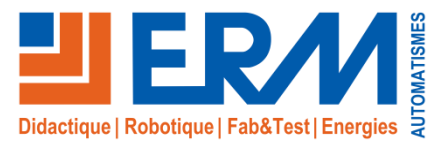

# Pack Education Sick Intelligence Artificielle *Apprentissage de l'intelligence artificielle*

Avec ce pack pédagogique, l'intelligence artificielle (IA) est enseignée de manière claire et pratique.

En quatre étapes, les participants vont développer leur propre réseau neuronal à l'aide du logiciel d-Studio basé sur le cloud, qu'ils exportent ensuite sous forme d'application vers la caméra programmable Inspector P621.

Sur la base de ce réseau neuronal, les participants verront comment la caméra classe de manière indépendante le résultat du contrôle qualité dans des classes préalablement définies.

# **Contenu du Pack Education Sick IA**

- ✓ Malette d'apprentissage compact avec la caméra programmable InspectorP621
- ✓ Accès de démonstration à l'outil d-Studio AI basé sur le cloud.
- ✓ Matériel d'apprentissage complet avec exercices et exemples de solutions
- ✓ Accès à une formation interactive en ligne pour une introduction théorique au Deep Learning.
- ✓ Certificat comme preuve de la compétence acquise

# **Objectifs pédagogiques**

- Comprendre la différence entre la programmation et l'intelligence artificielle.
- ✓ Comprendre la procédure systématique de création d'une classification basée sur le Deep Learning.
- Etre capable d'entraîner un réseau neuronal avec dStudio, de l'exporter vers la caméra programmable et de l'utiliser dans une application.

# **Descriptif du support pédagogique and allegen and BTS Electrotechnique, BTS MS, BTS CRSA IUT, Universités**

# **THÉMATIQUES ABORDÉES**

Vision, Deep-Learning, Réseau neuronal, Intelligence artificielle, instrumentation

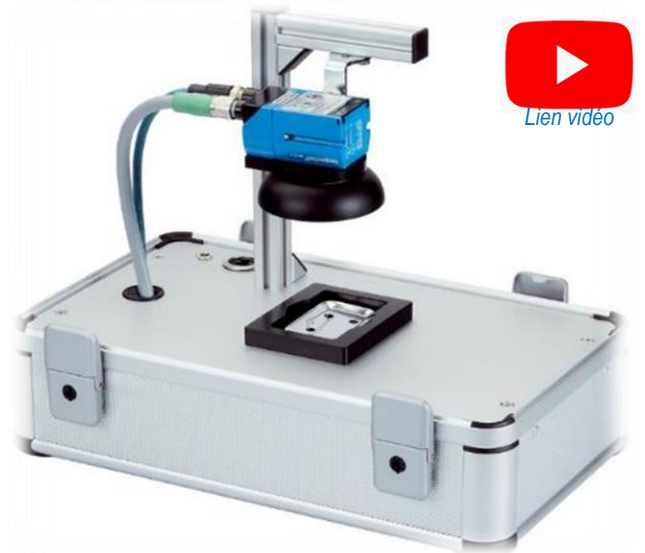

**Points forts**

- Technologies d'IA actuelles transmises de manière compréhensible
- ✓ Compréhension des points forts et faibles des technologies d'IA
- Activités pédagogiques axées sur les applications
- Documents de formation structurés
- Délivrance d'un certificat

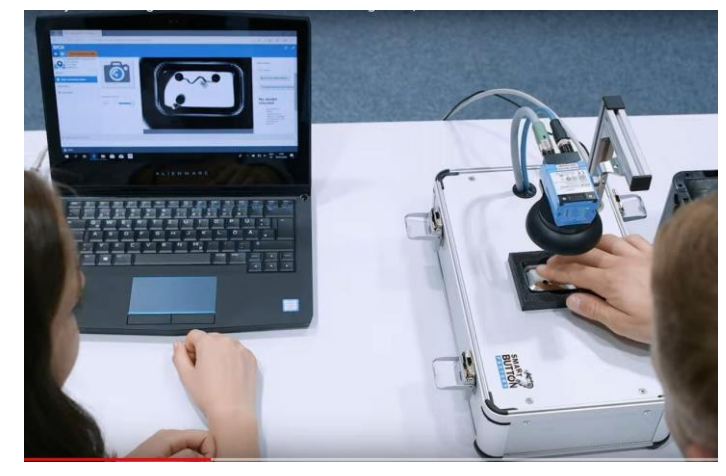

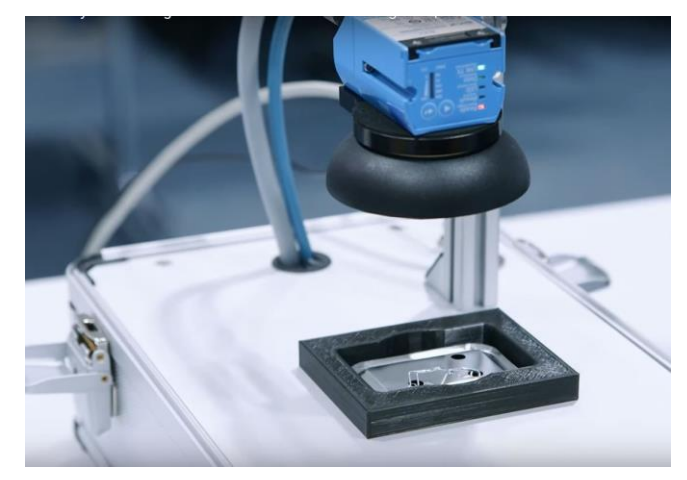

*Apprentissage de forme par la vision*

**Activités pédagogiques**

- ✓ Paramétrage de caméra industrielle
- ✓ Création de réseau neuronal
- ✓ Contrôle d'apprentissage par questions Quiz

# ✓ SK//Pack-IA-Educ : Pack Education Sick Intelligence Artificielle **Référence**

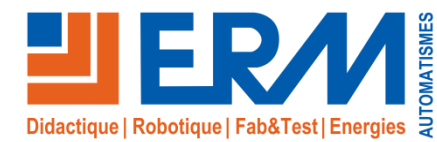

# Solutions didactiques et technologiques

www.erm-automatismes.com

**Activité 1**

L'élève suit un cours interactif en ligne qui lui permet de comprendre les différences entre "Intelligence artificielle" , "Machine Learning" et" Deep Learning". Il apprend le principe de fonctionnement du Deep Learning en passant par la construction de classes ou encore de réseaux de neurones

## **Activité 2**

Phase1: L'élève va connecter le capteur et le tester, prendre ses premières images, se familiariser avec les paramètres d'image et les régler. L'élève va tout installer et de se familiariser avec le matériel et le logiciel

Phase 2: L'élève entraine son premier réseau neuronal (très basique) au travers d'une application de comptage de points sur les faces visibles de 3 dés. Cette application lui apprendra à créer des classes et à contrôler une matrice d'évaluation. Le document guide l'élève à chaque étape du processus et lui donne une explication de ce qu'il fait. Cet exercice comporte de nombreuses questions secondaires qui demandent à l'élève d'interpréter ce qui se passe et de réfléchir à ce qu'il fait

Phase 3: en se basant sur l'application de comptage de points, l'élève réalise un réseau de neurones de qualité élevées en ajoutant des classes, des images dans chaque classe... Cette phase permet à l'élève de comprendre le principe de robustesse et de fiabilité du Deep Learning

#### **Activité 3**

Phase1: L'élève se familiarise avec le capteur en s'intéressant aux technologies qu'il utilise. Il apprendra également à positionner le capteur en fonction de l'éclairage et du type de pièce à détecter

Phase 2: L'élève devra réaliser le même programme que dans l'activité 2 mais cette fois en utilisant des outils de vision standard. Cela à pour but d'analyser et de comparer les résultats obtenus avec et sans Deep Learning sur une même application

#### **Activité 4**

L'élève a la possibilité d'essayer différentes idées avec différents objets. Il évalue le résultat et peut vraiment se faire une idée du fonctionnement du Deep Learning, de la façon dont il peut être utilisé ou des domaines dans lesquels cette technologie ne fonctionne pas très bien

### **Activité 5**

L'objectif du TP est de détecter la présence des dés sous le capteur de vision en jouant sur les caractéristiques physiques des dés (tailles&couleurs). D'abord en utilisant les outils de vision standard puis avec les outils de Deep Learning. L'élève comprendra les points forts et faibles du Deep learning par rapport à la vision standard (complexité, temps de programmation,...)

#### **Activité 6**

L'élève met à l'épreuve ses connaissances et son expérience acquises dans un scénario réel, basé sur le Smart Button Factory. L'élève doit programmer le capteur Inspector P621 pour faire un contrôle qualité sur des "Boutons": Le capteur doit détecter la présence d'une aiguille, si le bouton est rayé ou plié en utilisant le Deep Learning. Il examine et détermine les classes nécessaires au fonctionnement d'un réseau neuronal. Ensuite, l'élève tient compte des facteurs du monde réel et de l'expérience qu'il a acquise en matière d'entrainement aux réseaux neuronaux et ajuste les variables nécessaires en conséquence

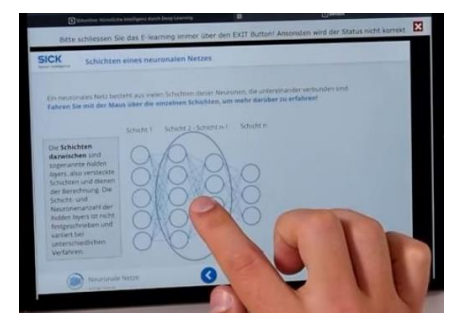

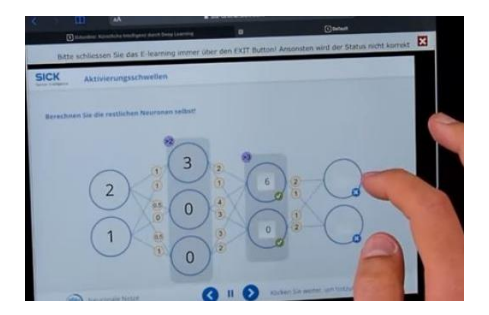

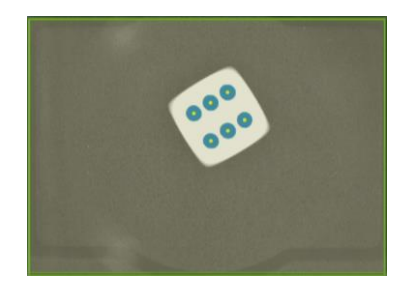

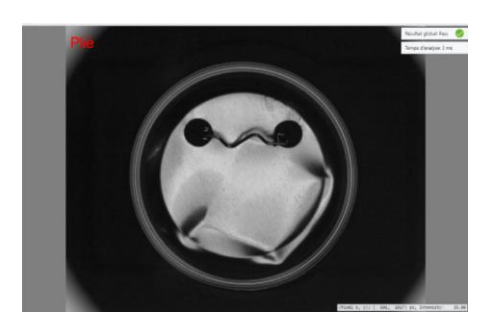

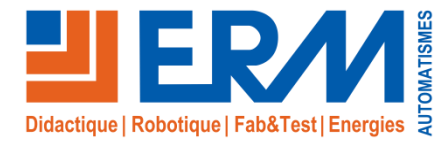

www.erm-automatismes.com

#### **Activité 7**

L'élève met en application ses connaissances en vision pour réaliser la même application que dans l'activité 6 mais en utilisant des outils de vision standard. Cela à pour but d'analyser et de comparer les résultats obtenus avec et sans Deep Learning sur une même application

### **Activité 8**

L'élève réalise un QCM en ligne sur le Deep Learning pour obtenir un certificat de réussite

#### **Activité 9**

Le TP "Synthèse" permet à l'élève de prendre du recul sur les différentes tâches réalisées et de comprendre les avantages et les inconvénients du Deep Learning (Temps de prise en main, Fiabilité, temps de programmation…) l'élève doit réaliser une synthèses sur son expérience d'utilisation du Deep Learning

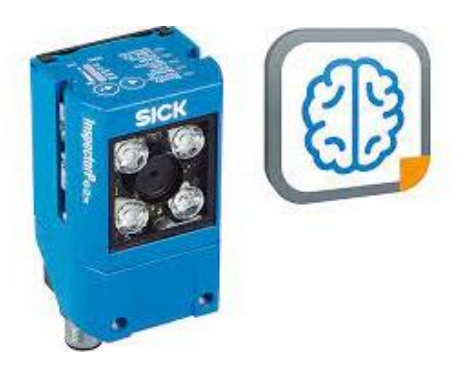

### **Résumé du contenu des documents Formateur/Elèves**

Les documents sont un cahier d'exercices de 15 pages avec 6 exercices didactiques pour les élèves. Ceux-ci doivent travailler de manière pratique avec le capteur afin de fournir des réponses aux questions. Le document du formateur est le même, sauf qu'il contient également des exemples de solutions.

Résumé du contenu des notes supplémentaires pour le formateur:

- 1. Dépannage
- 2. Comment accéder à dStudio
- 3. Comment créer un ID SICK
- 4. Comment accéder à SIA-Online
- 5. Informations complémentaires pour que le formateur puisse expliquer aux élèves ce qui se passe exactement pendant le processus de formation, ce que montre la matrice d'évaluation et comment l'interpréter..
- 6. Informations complémentaires sur le fichier du réseau neuronal résultant.
- 7. Suppression des anciens réseaux neuronaux du capteur.
- 8. Liens intéressants pour plus d'informations sur les réseaux neuronaux et leur utilisation actuelle.
- 9. Liens vers la SensorApp SICK Intelligent Inspection, qui peut être utilisée pour des expériences plus avancées avec le capteur.
- 10. Réinitialisation du capteur à sa configuration par défaut

# Caractéristiques

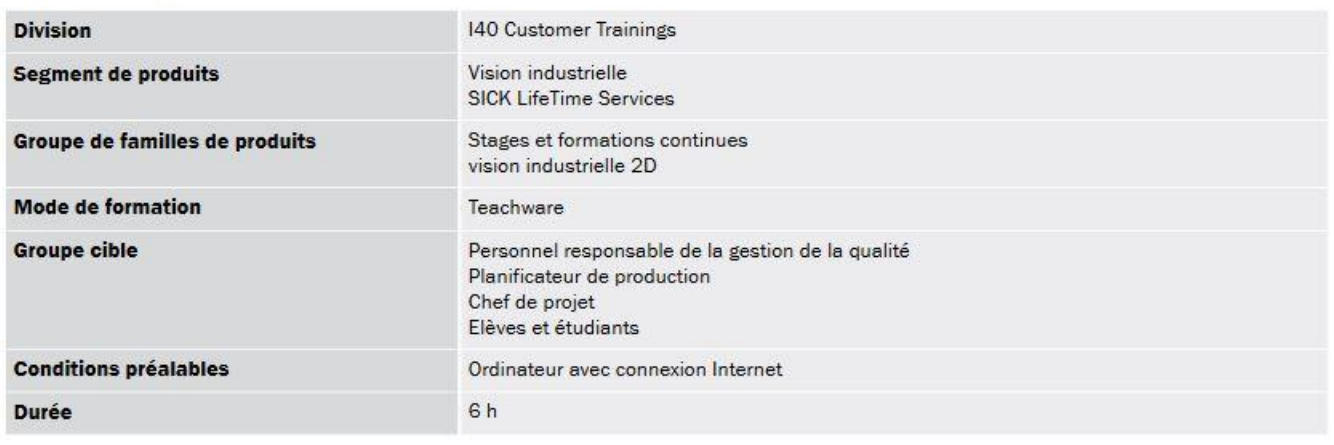

*Recommandations d'utilisation du Pack*